#### FreeRAM XPlus Crack With License Code Free PC/Windows (April-2022)

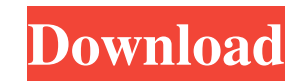

#### **FreeRAM XPlus Crack+ Full Version Free [Latest 2022]**

FreeRAM XPlus 2022 Crack, a free application you should download. FreeRAM XPlus Free Download is a tool to help you to determine your computer's idle time, memory and CPU usage. Forums User(s): You seem to have a bug in the way your application handles the unplugged RAM stick. We are unable to find any references in the Windows registry to the RAM stick, neither to any particular DRAM controller. As such, we cannot reproduce your application's error that you also seem to experience on first deployment. The following information should hopefully provide you with a good idea about the error you're encountering: 1. Are you certain that the RAM stick is connected to the motherboard? 2. Can you confirm that the application you're working with is (in fact) exiting without errors, but is just failing to optimize the value in the RAM stick?Q: How to get the active class name of a group of elements when clicking on one of them I have a set of div elements with the same id: "mygroup". Inside one of them I have an element with id "myimage". On click of this element I want to give all elements inside mygroup the active class. How can I get these div elements? Text 1 Text 2 Text 3 A: Try something like: \$(document).on('click', '#myimage', function() { \$('#mygroup p').addClass('active'); }); Demo: Q: When do you use "for" and when "by"? It's hard to explain in English I'd say, but I'd like to know when people use for to describe a person by and by to describe a person. A: for: To describe the achievements of a certain person by numbers for: To describe the amounts taken by certain people at a certain time by: To describe who takes whose A: I just completed my PhD and one thing that has really stood out to me was the amount of time I wasted

### **FreeRAM XPlus**

Invisible, but ready to eliminate the RAM leaks Take advantage of free resource Get notified about the state of the RAM Featured in: Screenshots Auto-optimization of the free RAM values Taskkill force, when free RAM is down Tray icon displays the available free memory Toggle the windowBeware of the banking scam Beware of the banking scam Give them a call or text them, but always verify their information before sending over any money. If they call you, ask for the name of the number they are calling from, or ask if they have a portable card reader. Banks send their scammers email addresses, and they will often call you from another email address so it would be unwise to send money to an email address that is not associated with your bank. If they send you an email asking for an "ATM" card number, they are probably just trying to steal that number. DO NOT send them any of your banking information! Click on the video below to view a scam where they tried to scam me on the phone, and the scammer used a fake name to try and trick me into giving out a banking informationQ: Better line break tool in Vim I am wondering if there is a way to edit some file like, insert new line, delete a line in a nice way. For example, I use Eclipse and my code blocks is, if(condition) // Insert code A // Insert code B else // Delete code A // Insert code B with a C/C++ code in mind, I try to delete redundant code and insert new code according to the statements, so the end result is, if(condition) // Insert code A // Insert code B // Now this block is inserted as one line by removing the line break at line 2. else // Delete code A // Insert code B // Now this block is inserted as one line by removing the line break at line 2. How can I do it in Vim? With Vim, I prefer to do this operation by using some commands, so the operations can be done in small pieces without repeating the same commands. Thanks. A: I like 09e8f5149f

## **FreeRAM XPlus Full Product Key**

Free RAM is an application that will make your PC run faster. Free RAM will free up RAM memory and make your PC run faster. Free RAM can also clear browsing history, caches, cookies, temporary files and RAM memory. FreeRAM XPlus does it all, it will clean up browser history, temporary files and flash cache. FreeRAM XPlus is a lightweight application, it will clean up your RAM and make your PC run faster. FreeRAM XPlus is a very lightweight and efficient tool which allows you to clean up RAM memory and make the computer run faster. FreeRAM XPlus will free up your RAM and PC memory, running faster and consuming less power and lower disk space. FreeRAM XPlus has a clean and simple interface which allows you to clean RAM memory and other items found on your PC. FreeRAM XPlus will clean and free up cache, cookies, temporary files, flash cache and work the memory. FreeRAM XPlus provides you with a menu to help you clean up RAM from any program. You can clean memory from Firefox, Opera, Internet Explorer, Chrome and other programs. FreeRAM XPlus allows you to choose programs to be cleaned and is available as a stand alone program which is not dependant on other programs, so it doesn't require other programs to run. FreeRAM XPlus may not be needed, but is quite valuable if you wish to clean up memory and speed up your PC. FreeRAM XPlus provides you with a menu to help you clean up RAM memory and other items found on your PC. It is an application which has been designed to speed up and improve the performance of your PC. FreeRAM XPlus is very easy to use, it provides you with a menu with a great variety of cleaning options. FreeRAM XPlus allows you to clean cache, temporary files, flash cache and cookies. FreeRAM XPlus has a clean and simple interface which allows you to clean RAM memory and other items found on your PC. FreeRAM XPlus will clean up memory, delete cache and temporary files so your PC has more free space. FreeRAM XPlus will also clean up cookies and clear your browsing history. FreeRAM XPlus will make your PC faster, faster browsing, faster searches and clearing caches makes it faster. FreeRAM XPlus is designed to clean up your PC so you have more RAM memory available for use. FreeRAM XPlus is not dependant on other programs and so doesn'

## **What's New In FreeRAM XPlus?**

#Windows programs that consume too much memory! It shows the amount of RAM free and sometimes can help to free up too much RAM! (recommended) Free RAM X Plus offers to free RAM from your application, that is stored in your RAM in the memory used by Windows applications. This temporary data is used for the processes and programs that you are currently using, so that the performance of your computer is kept at a high level. #Take your computer from slow to fast in just a few seconds! It checks if programs consume too much RAM, and works if your RAM is filled to 100%! #Needs to be restarted if you stop it, as otherwise it does not work properly. #Can be toggled with desktop icons, or using hotkeys #Ready for Windows XP, Windows Vista and Windows 7The purpose of this post is to encourage you, and hopefully those around you, to spend some time getting to know your audience. You may think this is a quite a cheeky post for someone who, a few years ago, wrote a blog post about the power of text and the importance of 'finding your voice'. Yet, the more I think about it, the more I want to get back to basics, the more I want to share thoughts and ideas with others, the more I want to connect with others in the digital realm, the more I want to have new conversations, the more I want to use my voice and my content to help others. To do that, it seems as though we need to get to know our audience – who they are, what they want from you, what they say about you, what they don't say about you. We need to find their voice. It's a two-fold challenge. The first challenge is that we might be too busy for this, the second challenge is that we might feel we know everyone. We might think that we know what we want to say, but maybe we don't know what our audience wants to hear. A while ago, I wrote a post about how people should tackle their use of time – what we are trying to achieve, who we are in touch with, what we are doing, who we are helping. So, what I wanted to do with that post is put some of that into practice. I think we should do the same with our audiences. I think we should tackle the two challenges I mentioned above by asking ourselves:

**System Requirements For FreeRAM XPlus:**

Minimum Requirements: Operating Systems: Windows 10 Processor: Intel i3 processor or higher RAM: 2 GB Disc Space: 50 MB Other: 4 GB VRAM Recommended Requirements: Processor: Intel i5 processor or higher RAM: 4 GB Other: 8 GB VRAM Minimum System Requirements:

# Related links:

[https://blossom.works/wp-content/uploads/2022/06/Recovery\\_Toolbox\\_for\\_RAR.pdf](https://blossom.works/wp-content/uploads/2022/06/Recovery_Toolbox_for_RAR.pdf) <http://fritec-doettingen.ch/#!/?p=3326> [https://freetalkusa.app/upload/files/2022/06/Vxk6W31lmjaelgDwKDVn\\_08\\_b542e75661f85dd4030c5d270aa875cc\\_file.pdf](https://freetalkusa.app/upload/files/2022/06/Vxk6W31lmjaelgDwKDVn_08_b542e75661f85dd4030c5d270aa875cc_file.pdf) <http://realtorforce.com/my-wcp-watermark-editor-crack-free-for-windows-2/> <https://bathertersfast1979.wixsite.com/unoutamla/post/mickey-mouse-windows-7-theme-crack-license-keygen-win-mac> <https://www.campingcar.ch/advert/retouch-pilot-3-12-download/> <https://roundabout-uk.com/hifi-wma-splitter-joiner-crack-full-version-win-mac/> <http://www.medvedy.cz/atomicclock-keygen-2022/> [https://tasisatnovin.com/wp-content/uploads/RadioTime\\_\\_Crack\\_\\_Free\\_PCWindows.pdf](https://tasisatnovin.com/wp-content/uploads/RadioTime__Crack__Free_PCWindows.pdf) <https://wilsonvillecommunitysharing.org/gtasksync-5-005-9-free-registration-code-download/> <http://it-labx.ru/?p=26739> <https://www.cbdxpress.de/wp-content/uploads/vyrrans.pdf> [https://buyzionpark.com/wp-content/uploads/2022/06/Ashampoo\\_Slideshow\\_Studio\\_2019\\_Crack\\_\\_\\_Serial\\_Key\\_PCWindows\\_Latest.pdf](https://buyzionpark.com/wp-content/uploads/2022/06/Ashampoo_Slideshow_Studio_2019_Crack___Serial_Key_PCWindows_Latest.pdf) <https://holybitcoins.com/?p=7941> [https://clowder-house.org/wp-content/uploads/2022/06/ColorZilla\\_for\\_Firefox.pdf](https://clowder-house.org/wp-content/uploads/2022/06/ColorZilla_for_Firefox.pdf) <http://www.dblxxposure.com/wp-content/uploads/2022/06/goodmaeg.pdf> <https://ksvgraphicstt.com/whois-dll-crack-registration-code-pc-windows/> <https://verrtise.com/advert/viplayer-with-serial-key-free-latest-2022/> <https://harneys.blog/2022/06/08/coalesys-http-client-8-20-02-crack-incl-product-key-mac-win/> [https://gotblockz.com/upload/files/2022/06/pxGrdYixIKLv8h5QiC2f\\_08\\_b542e75661f85dd4030c5d270aa875cc\\_file.pdf](https://gotblockz.com/upload/files/2022/06/pxGrdYixIKLv8h5QiC2f_08_b542e75661f85dd4030c5d270aa875cc_file.pdf)